# **Programming with C**

Terry Marris November 2010

### **3 String Functions**

Previously we looked at string variables, their input, output and conversion to number types. Now we look at some string handling functions.

#### **3.1 String Length**

strlen() tells you how many characters there are in a string. The end-of-string character, known as *null* and denoted by  $\Omega$ , is not counted. strien() is found in string.h.

```
/* stringlength.c: uses strlen() */ 
#include <stdio.h> 
#include <string.h> 
int main() 
{ 
   char string[BUFSIZ]; 
   int length; 
   printf("String? "); 
   gets(string); 
  length = strlen(string); printf("Length of string entered is %d\n", length); 
   return 0; 
}
EX Command Prompt
                                                                          \Boxol xi
 $ gcc stringlength.c -ansi -Wall -pedantic -o stringlength.exe
 $ stringlength
 |<br>|String? Tim Burr<br>|Length of string entered is 8
 $ stringlength
 |String?<br>|Length of string entered is 0
                                                                                 \overline{\phantom{a}}\blacktriangleright11.
```
A space is counted as a character and so Tim Burr has eight characters altogether. If just the return key is pressed, the number of characters in the string entered is zero.

# **3.2 String Copy**

We look at two string copy functions.

strcpy(destination, source) copies from source into destination. We need to be sure that destination is large enough. strcpy() is defined in string.h.

```
/* stringcopy.c: uses strcpy() */ 
#include <stdio.h> 
#include <string.h> 
int main() 
{ 
   char original[BUFSIZ]; 
   char copy[BUFSIZ]; 
   printf("String? "); 
   gets(original); 
   strcpy(copy, original); 
   printf("Its copy is %s\n", copy); 
  print(f("\n');
  return 0; 
}
```
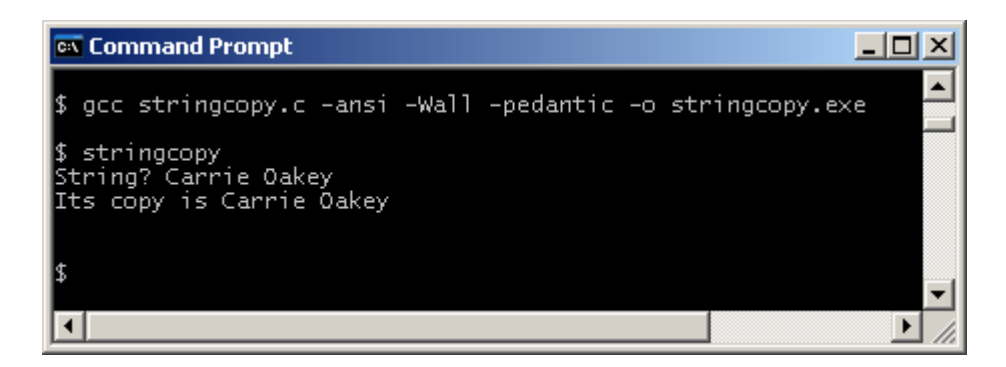

strncpy(destination, source, number) copies up to the given number of characters from source into destination. The characters copied may not contain the null character, so we always supply one. And, of course, destination must be large enough. strncpy() is defined in string.h.

```
/* stringncopy.c: uses strncpy() */ 
#include <stdio.h> 
#include <string.h> 
int main() 
\left\{ \right. char string[BUFSIZ]; 
  char name[10]; /* indexed 0.9 */
  printf("Name? "); 
   gets(string); 
   strncpy(name, string, 10); 
  name[9] = '\0'; /* guarantees name is null terminated */
  printf("Name stored is s\n\cdot n", name);
   return 0; 
}
```
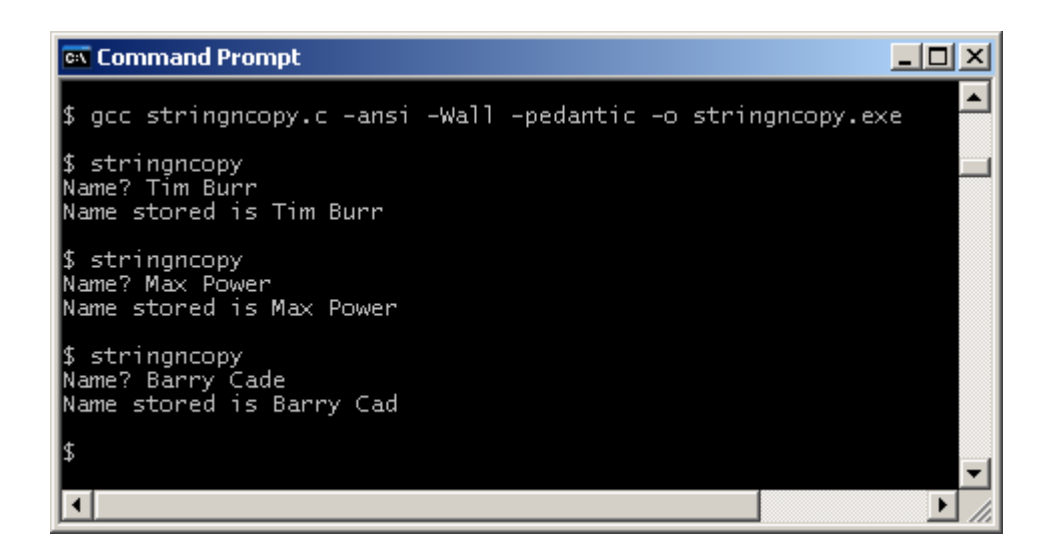

Tim Burr has eight characters altogether and easily fits into name.

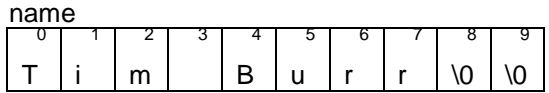

Max Power just fits, remembering that space is required for the *null* character. Many stringhandling functions rely on finding this end-of-string marker.

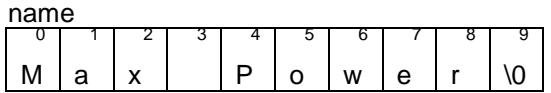

But Barry Cade comprises ten characters.

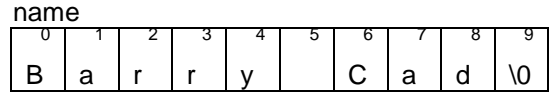

The last character, e, is lost since name is too small to contain both Barry Cade and the null character.

#### **3.3 String Concatenation**

Concatenation involves adding one string onto the end of another. strcat(first, second) adds second onto the end of first. strcat() is defined in string.h.

First, we initialise two character arrays named firstName and lastName, and declare fullName.

```
char firstName[] = "Carrie"; 
char lastName[] = "Oakey"; 
char fullName[30];
```
Then we copy the first name into *fullName*.

```
strcpy(fullName, firstName);
```
Then we add a space.

strcat(fullName, " ");

Finally we add the last name.

strcat(fullName, lastName);

Here is the complete program and its run.

```
/* joinstrings.c: appends one string onto another */ 
#include <stdio.h> 
#include <string.h> 
int main() 
\left\{ \right. char firstName[] = "Carrie"; 
   char lastName[] = "Oakey"; 
   char fullName[30]; 
   strcpy(fullName, firstName); 
  strcat(fullName, " ");
   strcat(fullName, lastName); 
  printf("The full name is s\n', fullName);
   return 0; 
} 
EX Command Prompt
                                                             -|-|\times|\vert$ gcc joinstrings.c -ansi -Wall -pedantic -o joinstrings.exe
$ joinstrings<br>The full name is Carrie Oakey
                                                                \mathbf{E}О
```
strcat() overwrites the *null* character in the first string when it copies the second string onto the end of the first string.

▼

#### **3.4 Splitting a String**

In section 3.3 above we saw how to join one string onto the end of another. Now, we reverse the process. We split a name into its first and last names.

We initialise fullName and declare firstName and lastName.

```
char fullName[] = "Pearl Button"; 
char firstName[15]; 
char lastName[15];
```
In Pearl Button we see that a space separates Pearl from Button.

Then we use strtok(fullName, " ") to extract the text up to the first space character. That is Pearl.

We copy this token, a piece of text, into firstName.

```
strcpy(firstName, strtok(fullName, " "));
```
Then we use strtok() again, but this time with NULL instead of fullName, to extract the second token, Button, and copy it into lastName.

```
strcpy(lastName, strtok(NULL, " "));
```
NULL defines the null pointer. We discuss pointers later on. NULL is defined in stddef.h. stddef stands for standard definitions. Note that NULL the pointer is not the same as null the end-of-string character.

If there were another token to be retrieved we would use strtok(NULL, "") again. strtok() is defined in string.h.

Here is the complete program and its run.

```
/* splitstring.c: splits a string into parts */ 
#include <stdio.h> 
#include <string.h> 
#include <stddef.h> 
int main() 
{ 
   char fullName[] = "Pearl Button"; 
   char firstName[15]; 
   char lastName[15]; 
  strcpy(firstName, strtok(fullName, " "));
   strcpy(lastName, strtok(NULL, " ")); 
 printf("First name is %s\n", firstName); 
 printf("Last name is %s\n", lastName); 
   return 0; 
} 
ex Command Prompt
```
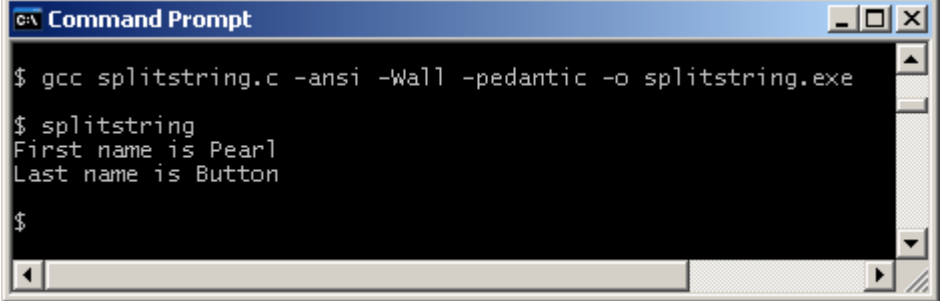

In

```
char line[] = "salt, pepper, vinegar, mustard";
```
 we see that a comma followed by a space separates one word from the next. We would write strtok(line, ", ") to extract the first word, and strtok(NULL, ", ") to extract the next and subsequent words. strtok() fails if there is no text to be split. We see how to deal with this in the chapter on validation.

# **Exercise 3.1**

- **1.** Write and test a program that inputs a string and outputs its length. By length we mean the number of characters it contains, excluding the null character.
- **2.** Write and test a program that inputs two strings, and outputs the result of appending one string onto the end of another.
- **3.** A postcode has two parts: the outcode and the incode. The two parts are separated by a space e.g. PO1 3AX. The outcode e.g. PO1 identifies the area and district. The incode e.g. 3AX identifies the building or group of buildings the post is destined for. Write and test a program that inputs a postcode, and outputs both the outcode and the incode. A postcode always has two, three or four characters for the outcode, and three characters for the incode.

**We have** seen how to use the string handling functions strlen(), strcpy(), strncpy(), strcat() and strtok().

**Next** we see examine the numeric data type double.

# **Bibliography**

Kernighan B and Ritchie D The C Programming Language Prentice Hall 1988 Mark Williams Company ANSI C A Lexical Guide Prentice Hall 1988 www.cabinetoffice.gov.uk/govtalk/schemasstandards/e-gif/datastandards/address/ postcode.aspx accessed Nov 2010